## Analytische Mechanik und spezielle Relativitätstheorie

1. Computerubung  $WS \frac{14}{15}$  Abgabetermin: 15.12.2014

 $V$ orlesung: Luis Santos – Übungen: Andreas Deser – Computerübungen: Xiaolong Deng

## Auf Kreisbahnen eingeschränktes Dreikörperproblem

Obwohl ein Problem zweier durch die Gravitation wechselwirkender Punktmassen analytisch lösbar ist, ist ein System dreier gravitativ wechselwirkender Punktmassen im allgemeinen nicht analytisch lösbar. Ein sehr vereinfachtes Dreikörperproblem tritt auf, wenn eine der Massen viel kleiner ist als die anderen beiden:  $m_3 \ll m_1, m_2$ . Das könnte zum Beispiel der Fall eines Kometen im Einfluss der Gravitation Jupiters und der Sonne sein. Während in diesem Fall  $m_3$  durch die anderen beiden Massen beeinflusst wird, bleiben die großen Massen unbeeinflusst von  $m_3$ . Wir können deshalb das Zweikörperproblem getrennt für die Massen  $m_1$  und  $m_2$  lösen, und dann die Bewegung von  $m_3$  im Gravitationsfeld der anderen beiden Massen studieren. Als weitere Vereinfachung werden wir annehmen, dass sich die beiden großen Massen auf Kreisbahnen um ihren gemeinsamen Schwerpunkt bewegen. So formuliert, bezeichnet man dieses Problem als das *auf Kreisbahnen eingeschränkte Dreikörperproblem*.

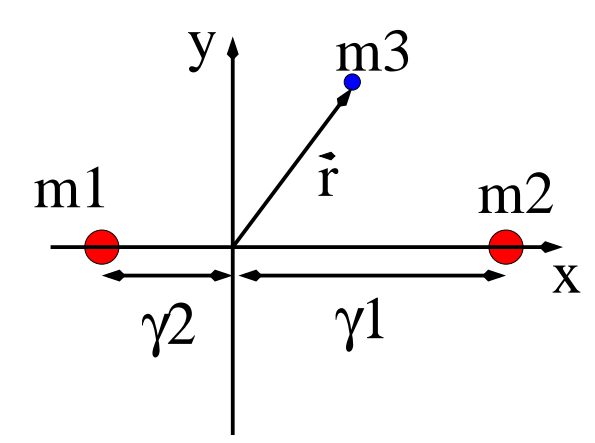

Indem wir der Einfachheit halber den (konstanten) relativen Abstand  $R = 1$  als Längeneinheit und  $G(m_1 + m_2) = 1$  als Masseneinheit annehmen, können wir  $\gamma_1 = Gm_1$ und  $\gamma_2 = Gm_2 = 1 - \gamma_1$  definieren, und folglich sind die Positionen von  $m_{1,2}$  durch  $\vec{r}_1 = -\gamma_2(\cos t, \sin t, 0)$  und  $\vec{r}_2 = \gamma_1(\cos t, \sin t, 0)$  gegeben.

Die dritte Masse habe die Position  $\vec{r} = (x, y, z)$ . Die Bewegungsgleichungen für  $\vec{r}(t)$ ergeben sich durch die von den anderen beiden Massen ausgeübte Gravitationskraft. Die Benutzung des nicht-inertialen Bezugssystems, das mit den großen Massen mitrotiert erweist sich dabei als geeignet (mit Rotationsfrequenz  $\vec{\omega} = \omega \vec{e}_z$ , wobei  $\omega = 1$ ). Wir erinnern uns, dass in einem nicht-Inertialsystem der Effekt von Coriolis- und Zentrifugalkraft berücksichtigt werden muss:

$$
m_3\ddot{\vec{r}} = \vec{F}_{13}(\vec{r}) + \vec{F}_{23}(\vec{r}) - 2m_3\vec{\omega} \times \dot{\vec{r}} - m_3\vec{\omega} \times (\vec{\omega} \times \vec{r})
$$

wo für  $j = 1, 2, \vec{F}_{j3}(\vec{r}) = -m_3\gamma_j \frac{(\vec{r}-\vec{r}_j)}{|\vec{r}-\vec{r}_j|^3}$  $\frac{(r-r_j)}{|\vec{r}-\vec{r}_j|^3}$ , wobei  $\vec{r}_1 = -\gamma_2 \vec{e}_x$  und  $\vec{r}_2 = \gamma_1 \vec{e}_x$  die Positionen der beiden großen Massen im rotierenden Bezugssystem darstellen (siehe Abbildung).

Folglich haben wir drei gekoppelte Differentialgleichungen zweiter Ordnung für  $x, y$ und z, welche sechs Anfangsbedingungen erfordern, gegeben durch  $\vec{r}(0)$  und  $\vec{r}(0)$ .

• Schreiben Sie ein Programm um diese Gleichungen zu lösen (beachten Sie hierbei die zusätzlichen Bemerkungen am Ende der Aufgabe).

Wenn Sie den code geschrieben haben, können Sie mit der Untersuchung der Dynamik von  $m_3$  beginnen.

• Überprüfen Sie, dass:

$$
\frac{1}{2}(\dot{x}^2 + \dot{y}^2 + \dot{z}^2) + U(x, y, z) \tag{1}
$$

eine Erhaltungsgröße ist, wobei  $U(x, y, z) = -\frac{\gamma_1}{|\vec{r} - \vec{r}_1|} - \frac{\gamma_2}{|\vec{r} - \vec{r}_2|} - \frac{1}{z^2}$  $\frac{1}{2}(x^2+y^2)$  das effektive Potential aus der Summe des Gravitations- und des Zentrifugalpotentials ist.

Um die Dynamik zu analysieren ist es vorteilhaft, die Trajektorien zu visualisieren. Dazu ist in Mathematica der Befehl ListAnimate besonders nützlich (siehe dazu die Bemerkungen am Ende der Ubung). Falls Sie C oder FORTRAN codes benutzen, können Sie die Daten visualisieren indem Sie z.B. gnuplot benutzen, falls Sie mit Linux arbeiten.

• Beobachten Sie, wie empfindlich die Bahnen von  $m_3$  gegenüber den Anfangsbedingungen sind. Betrachten Sie z.B.  $m_1 = m_2$  und zwei sehr nahe beieinander liegende Anfangsbedingungen für die Positionen von  $m_3$ . Was geschieht mit den Bahnen nach einer hinreichend langen Zeit? Untersuchen Sie die Situation für verschiedene Anfangsbedingungen.

Eine andere wichtige Frage ist, ob das Teilchen  $m_3$  der Gravitationsanziehung der großen Massen entkommen kann. Betrachten Sie den Fall  $m_1 \gg m_2 \gg m_3$ . Das entspricht etwa dem Fall der Sonne  $(m_1)$ , Jupiter  $(m_2)$ , und eines Kometen  $(m_3)$ .

- Betrachten wir zuerst ein sehr kleines  $m_2$ , z.B.  $m_2 = 0.0001m_1$ . Betrachten Sie die Anfangsbedingung  $\vec{r}_0 = (x_0, y_0, 0)$ . Untersuchen Sie die Trajektorien für unterschiedliche Werte von  $r_0 = |\vec{r}_0|$ . Sie sollten sehen, dass ein kritischer Wert  $(r_0)_{cr}$ exisitert, so dass der Komet für  $r_0 > (r_0)_{cr}$  nach unendlich entweicht. Bestimmen Sie diesen Wert numerisch.
- Was passiert für  $r_0 < (r_0)_{cr}$ ?
- Herausforderung: Können Sie erraten warum sich das System so verhält? Hinweis: Denken Sie an das Zweikörperproblem  $m_1 \gg m_3$ , und lösen Sie das Keplerproblem im rotierenden Bezugssystem. Dadurch werden Sie sogar einen analytischen Ausdruck für  $(r_0)_{cr}$  erhalten, den Sie mit dem numerischen vergleichen können.
- Vergleichen Sie den Fall eines vernachlässigbaren  $m_2$  mit einem Fall, in dem  $m_2$ nicht vernachlässigbar ist, aber immer noch  $m_2 \ll m_1$  gilt, also z.B.  $m_2 = 0.01$ . Sie werden sehen, dass der Effekt von  $m_2$  besonders bemerkenswert ist, falls  $r_0$  nahe  $(r_0)_{cr}$  liegt. Was könnte in diesem Fall passieren?

Schließlich betrachten wir einige spezielle Punkte, bekannt als Lagrange-Punkte, an denen (im rotierenden Bezugssystem)  $\dot{\vec{r}} = \ddot{\vec{r}} = 0$ . Es existitieren fünf derartige Punkte, traditionell mit  $L_{j=1,...,5}$  bezeichnet. Nehmen wir an, dass  $\gamma_2 \ll \gamma_1$ , was z.B. im Falle der Sonne und der Erde gilt.

a) 
$$
L_1
$$
 befindet sich bei  $y = z = 0$ , und  $x \simeq \gamma_1 - \alpha$  mit  $\alpha = \left(\frac{\gamma_2}{3\gamma_1}\right)^{1/3}$ .

- b)  $L_2$  ist bei  $y = z = 0$ , und  $x \simeq \gamma_1 + \alpha$ .
- c)  $L_3$  ist bei  $y = z = 0$ , und  $x \simeq \gamma_1 2 + \frac{7}{4}\alpha^3$ .
- d)  $L_4$  ist bei  $x = \frac{1}{2} \gamma_2$ ,  $y = \frac{\sqrt{3}}{2}$ ,  $z = 0$ .
- e)  $L_5$  ist bei  $x = \frac{1}{2} \gamma_2$ ,  $y = -\frac{\sqrt{3}}{2}$ ,  $z = 0$ .
- Zeigen Sie, dass die Lagrange-Punkte  $L_{1,2,3}$  instabil sind, indem Sie leicht von  $L_{i=1,2,3}$  abweichen.
- Zeigen Sie analog, dass  $L_{4,5}$  stabil sind für  $\gamma_2 < \gamma_{cr}$ . Finden Sie  $\gamma_{cr}$  numerisch (Hinweis: Der Wert von  $\gamma_{cr}$  ist ziemlich klein, weniger als 0.05; der Unterschied zwischen stabilen und instabilen Bereichen wird sehr deutlich aus der Entwicklung hervorgehen.)

## Zusätzliche Bemerkungen

- Falls Sie Mathematica benuzten, erweist sich der Befehl NDSolve, welcher die Lösung von Systemen von Differentialgleichungen ermöglicht als besonders nützlich. Zum Beispiel löst der folgende Mathematica-code das Gleichungssystem  $\ddot{x} = a\dot{x} - x$ ,  $\ddot{y} = -a\dot{y} - by$  für bestimmte Anfangsbedingungen, und gibt die resultierenden  $(x, y)$ -Trajektorien in einen Film aus:  $tmax=5$ ;  $a=0.1$ ; $b=0.5$ ; $x0=0.5$ ; $y0=0.3$ ;  $sol = NDSolve[\{x''/t\}] = -a*x'/t - x/t, y''/t = -a*y'/t - b*y/t,$  $x[0] == x0, y[0] == y0, x'[0] == 0.0, y'[0] == 0.0,$  $\{x/t, y/t, x'/t, y'/t\}, \{t, 0, tmax\}$ ;  $nfr = 200$ ;  $Lmax = 1$ ;  $tmax = 25$ ; ListAnimate/Table/ParametricPlot/Evaluate/{x/t}, y/t/} /. sol], {t, 0,  $n*$ tmax/nfr},  $PlotRange \rightarrow \{\{-Lmax, Lmax\}, \{-Lmax, Lmax\}\}\,$ ,  $\{n, 1, nfr\}$ ,  $Animal$  > False
- Falls Sie C oder FORTRAN benutzen, müssen Sie zuerst das System von Gleichugen in ein System von Differentialgleichungen erster Ordnung transformieren, indem Sie einfach die Geschwindigkeiten  $(v_x, v_y, v_z) = \frac{d}{dt}(x, y, z)$  einführen. Indem Sie  $\vec{W} = (x, y, z, v_x, v_y, v_z)$  setzen, können Sie das System von 6 gekoppelten Differentialgleichungen erster Ordnung in der Form $\frac{d}{dt}\vec{W} = \vec{F}[\vec{W}]$ ausdrücken. Wenn Sie die Lösung zur Zeit t wissen, können Sie zu einer Zeit  $t + dt$  entwickeln, indem Sie die sogenannte Runge-Kutta Methode anwenden:

$$
\vec{W}[t+dt] = \vec{W}[t] + \frac{dt}{6}(k_1 + 2k_2 + 2k_3 + k_4), \qquad (2)
$$

mit  $\vec{k}_1 = \vec{F}[\vec{W}[t]], \vec{k}_2 = \vec{F}[\vec{W}[t] + \vec{k}_1 dt/2], \vec{k}_3 = \vec{F}[\vec{W}[t] + \vec{k}_2 dt/2],$  und  $\vec{k}_4 =$  $F[W[t] + k_3 dt]$ . Sie müssen dazu nur mit den Anfangsbedingungen  $W[0]$  starten. Beachten Sie, dass Sie dt klein genug wählen sollten, um numerische Instabilität zu vermeiden.